## **QGIS Application - Bug report #18751 SAGA raster calculator additional layer is not treated as optional**

*2018-04-18 02:27 PM - matteo ghetta*

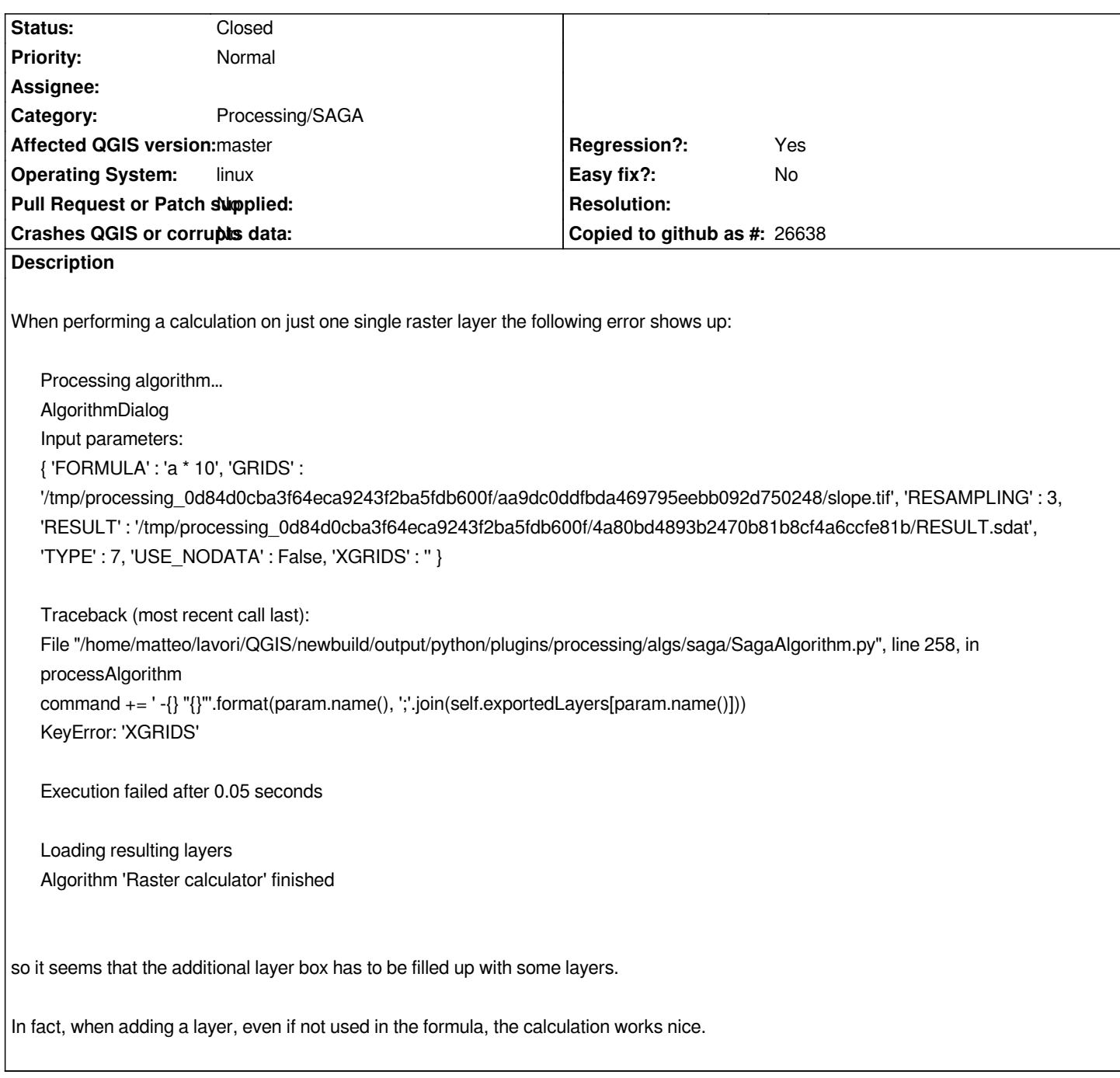

## **Associated revisions**

**Revision 268aa171 - 2018-06-04 06:01 AM - Nyall Dawson**

*[processing][saga] Fix error in raster calculator*

*Fixes #18751*

## **History**

## **#1 - 2018-06-04 06:00 AM - Nyall Dawson**

*- % Done changed from 0 to 100*

*- Status changed from Open to Closed*

*Applied in changeset commit:qgis|268aa171cb26a1b6aed30bbaa43b2a526bbdd053.*